# Package 'pd.atdschip.tiling'

October 1, 2024

Title Platform Design Info for Affymetrix Atdschip\_tiling Description Platform Design Info for Affymetrix Atdschip\_tiling **Version** 0.43.0 Author Kristof De Beuf Maintainer Kristof De Beuf <kristof.debeuf@ugent.be> LazyLoad yes **Depends** R ( $>= 2.14.0$ ), methods, RSQLite ( $>= 0.10.0$ ), oligoClasses ( $>=$ 1.15.58), oligo (>= 1.17.3), DBI **Imports** Biostrings ( $>= 2.21.11$ ), IRanges ( $>= 1.11.31$ ), S4Vectors License Artistic-2.0 biocViews Arabidopsis\_thaliana\_Data, MicroarrayData, SNPData ZipData no git\_url https://git.bioconductor.org/packages/pd.atdschip.tiling git\_branch devel git\_last\_commit 28dafd9 git\_last\_commit\_date 2024-04-30 Repository Bioconductor 3.20 Date/Publication 2024-10-01

# **Contents**

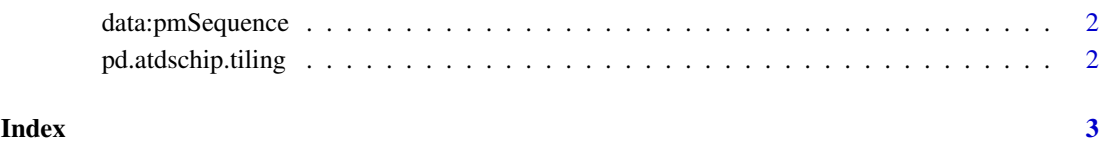

<span id="page-1-0"></span>

## Description

Sequence data for PM probes.

# Usage

data(pmSequence)

#### Format

Sequences are stored within an DataFrame object with two columns: 'fid' and 'sequence'.

# Examples

data(pmSequence)

pd.atdschip.tiling *Annotation package for pd.atdschip.tiling.*

# Description

Annotation package for pd.atdschip.tiling built with pdInfoBuilder.

# Details

This package is to be used in conjunction with the oligo package. It contains the platform design information for the AGRONOMICS1 tiling array for the plant species Arabidopsis thaliana (TAIR8 Genomebuild).

# <span id="page-2-0"></span>Index

∗ datasets data:pmSequence, [2](#page-1-0) ∗ package pd.atdschip.tiling, [2](#page-1-0)

bgSequence *(*data:pmSequence*)*, [2](#page-1-0)

data:bgSequence *(*data:pmSequence*)*, [2](#page-1-0) data:mmSequence *(*data:pmSequence*)*, [2](#page-1-0) data:pmSequence, [2](#page-1-0)

mmSequence *(*data:pmSequence*)*, [2](#page-1-0)

pd.atdschip.tiling, [2](#page-1-0) pmSequence *(*data:pmSequence*)*, [2](#page-1-0)